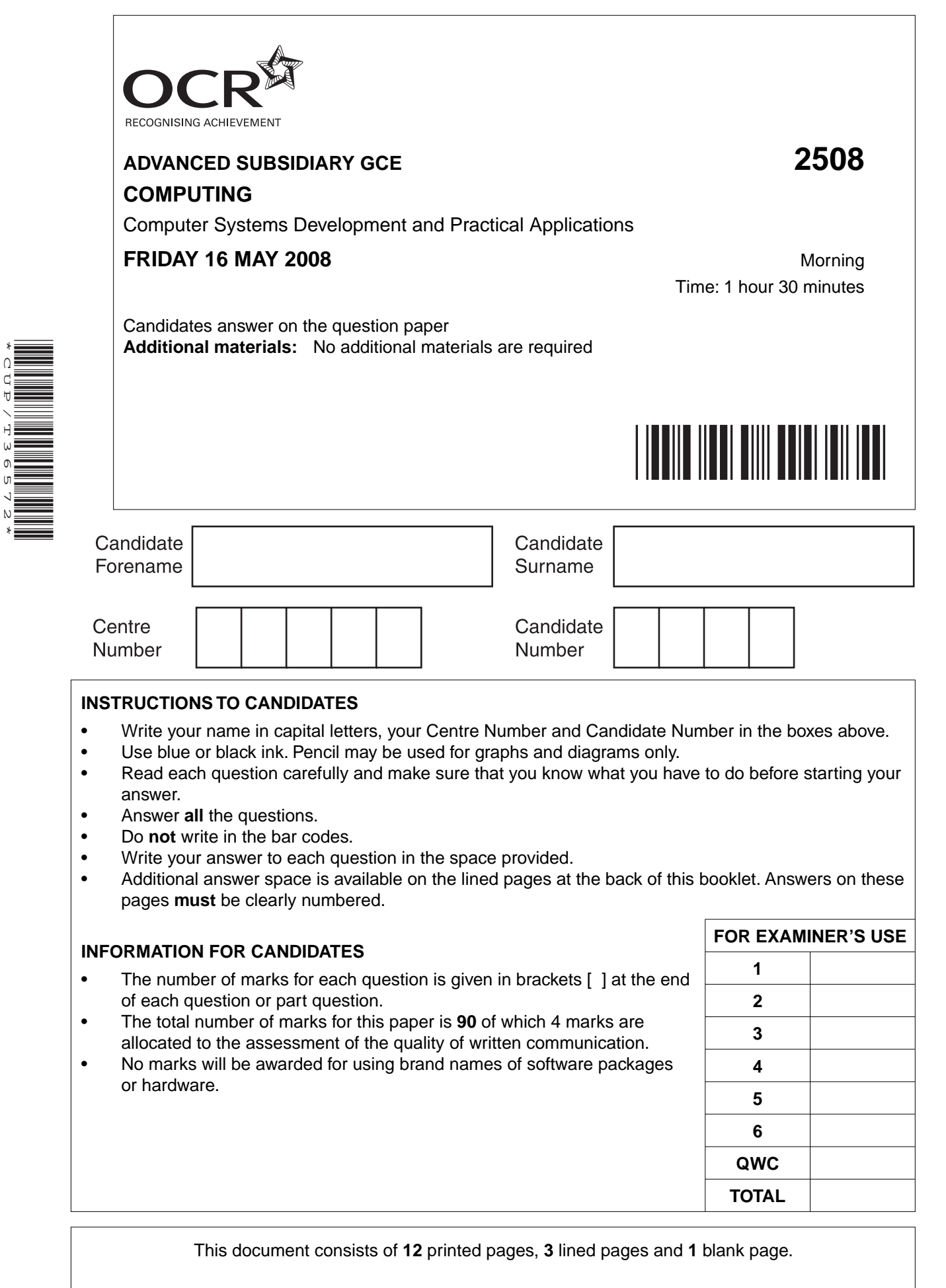

\*CUP/T36572\*

SP (NF) T36572/6 © OCR 2008 [D/100/0789] OCR is an exempt Charity **[Turn over**

 $\overline{\mathbf{1}}$ A health centre employs a systems analyst to investigate its current information system.

Facts are collected using interviews and questionnaires.

(a) Give two advantages and two disadvantages of each of these methods of fact finding.

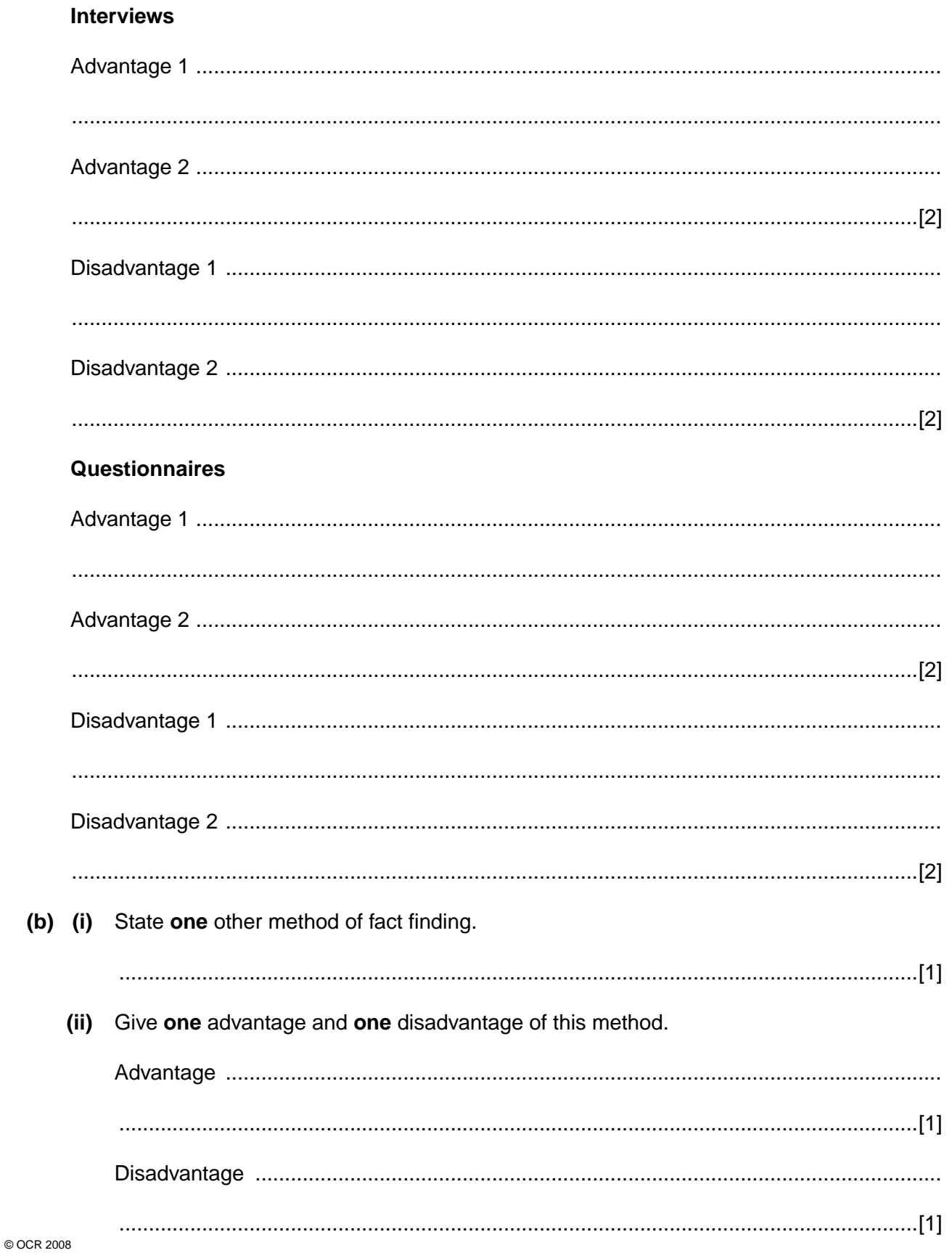

(c) Direct changeover, phased changeover and parallel running are three ways of introducing a new information system. Explain the meaning of the terms  $(i)$  $(ii)$ (iii) (d) The information system has been in use for some time and requires software maintenance. Describe each of the following types of software maintenance.  $(i)$  $(ii)$ 

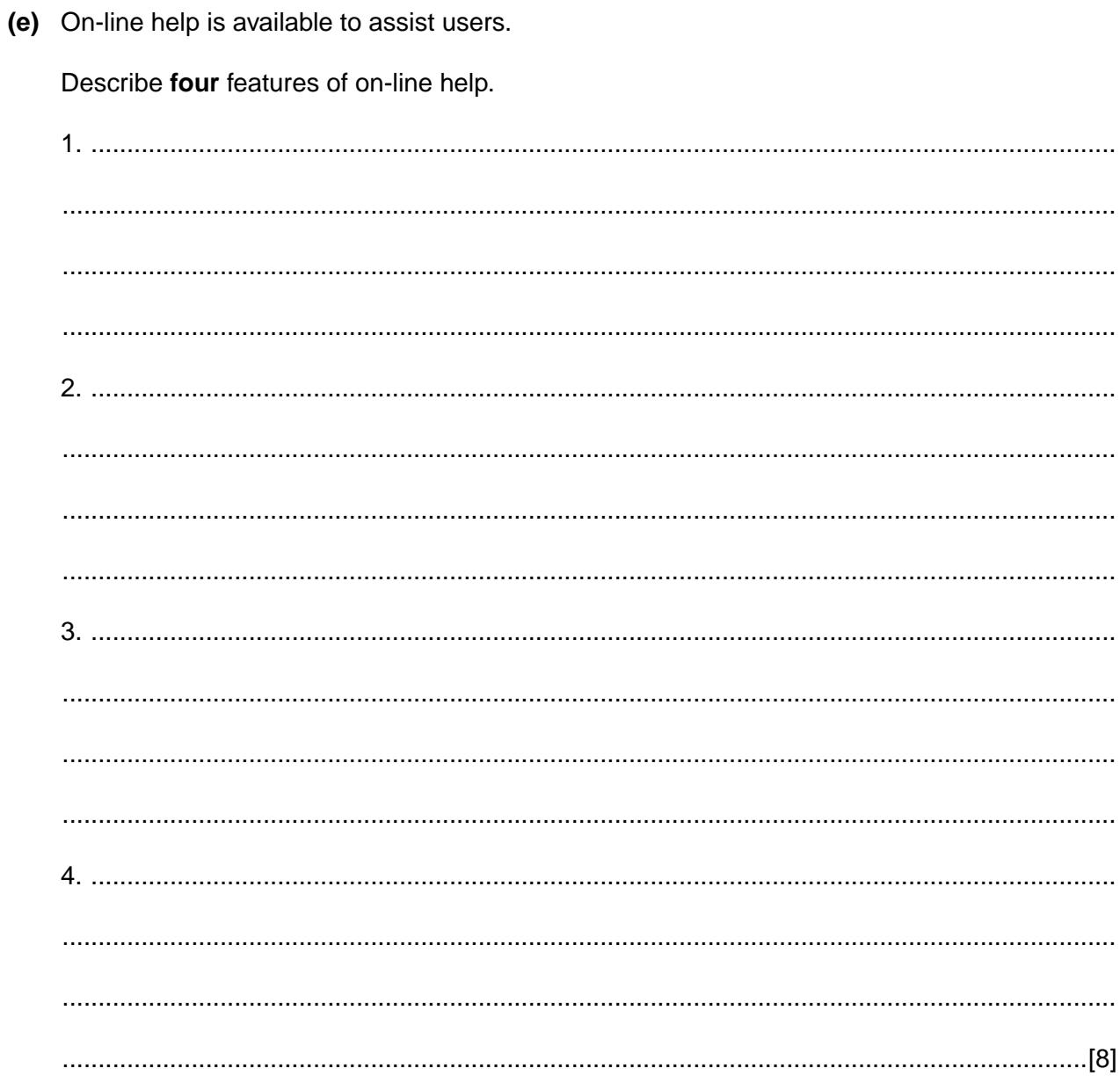

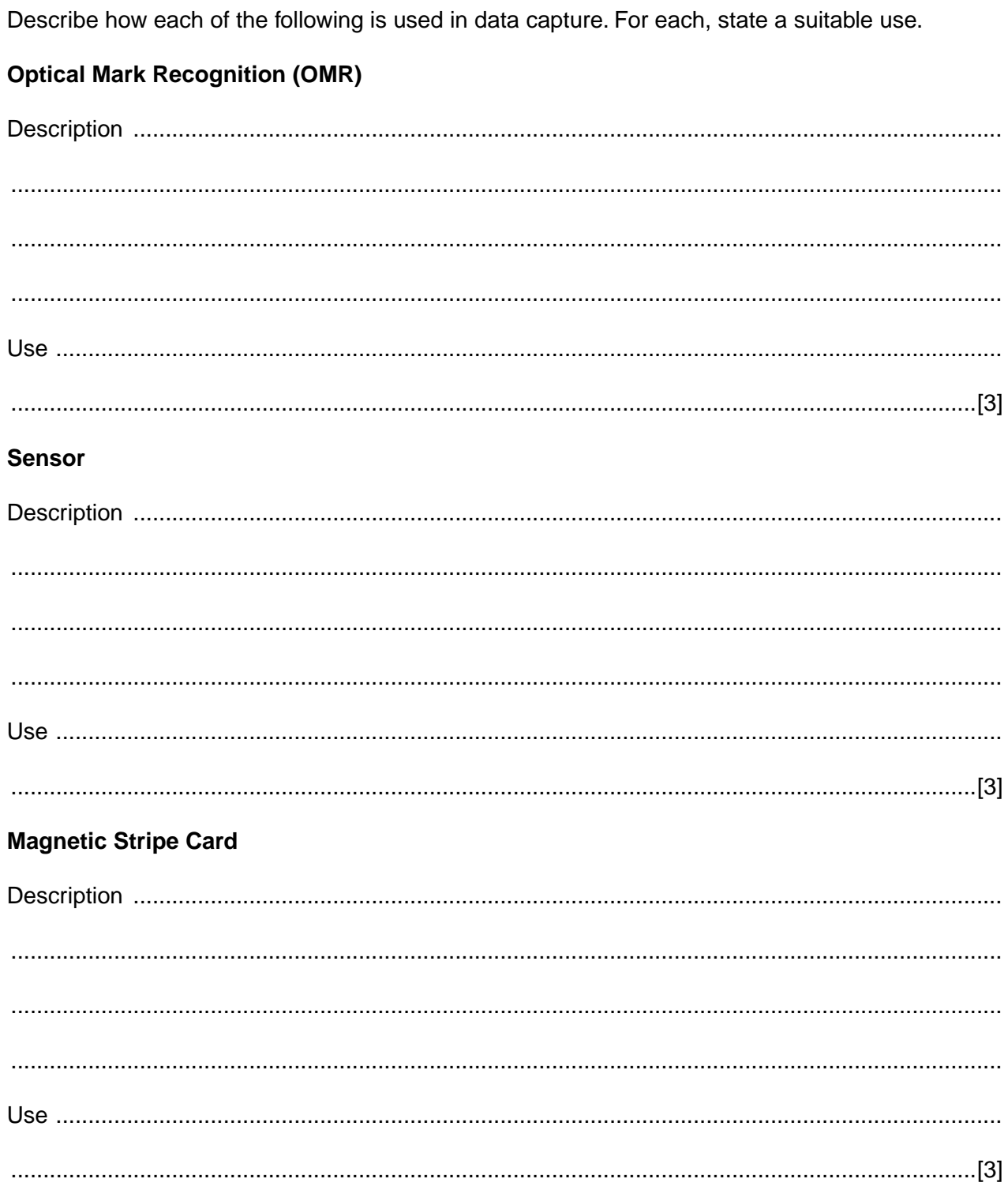

 $\overline{2}$ 

- $\overline{3}$ A mail order firm uses a computerised stock control system in its warehouse. As stock enters the warehouse, the product numbers are input into a computer system. The product numbers are verified and validated.
	- (a) Describe how data verification is carried out.

(b) A product number consists of a four-digit integer in the range 1000 to 4999. Describe three validation checks that could be carried out on the product number.  $\mathbf 1$ 

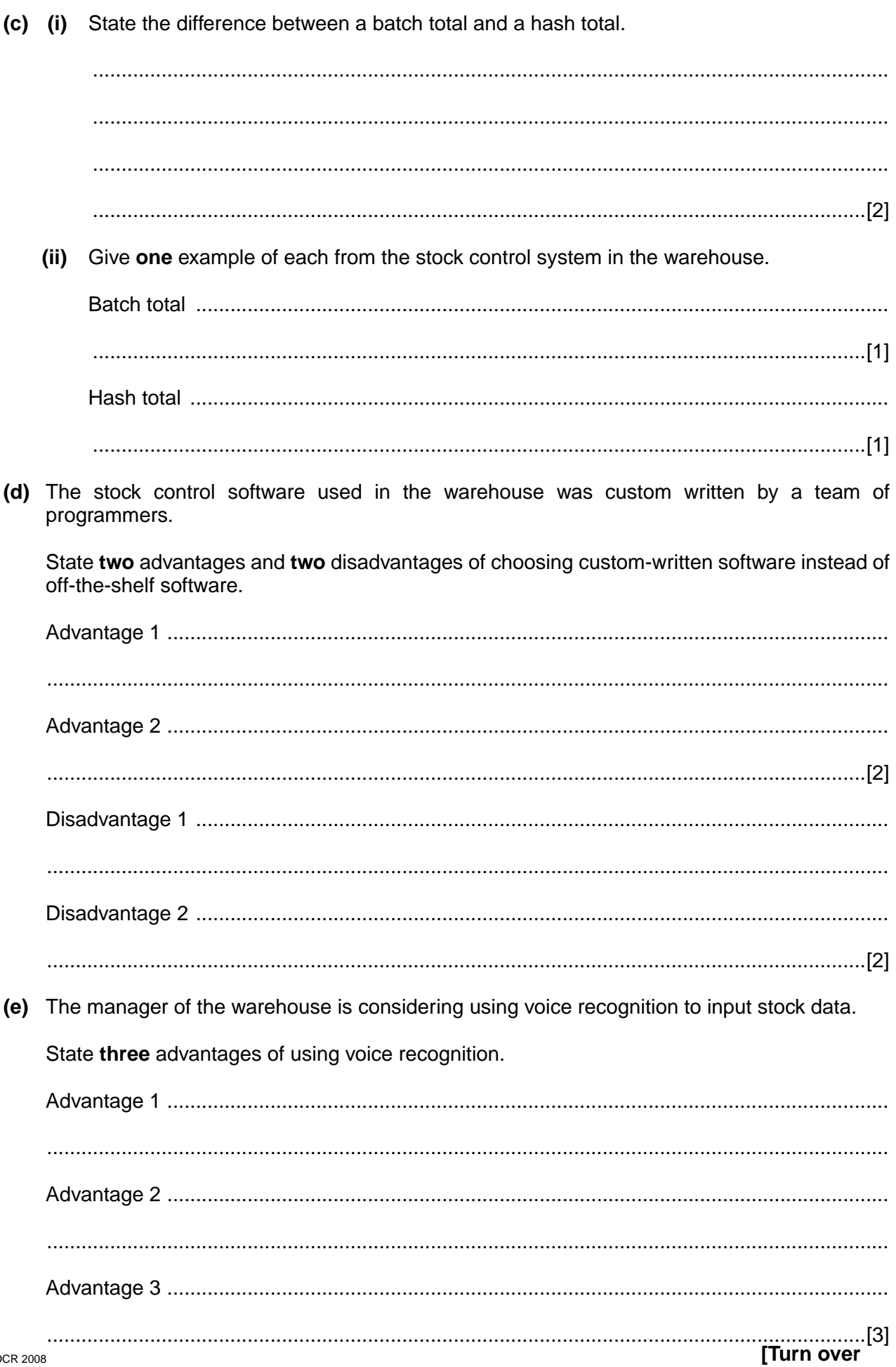

Name and describe a suitable method of processing for each of the following applications. In each  $\overline{\mathbf{4}}$ case, give a reason for your choice.

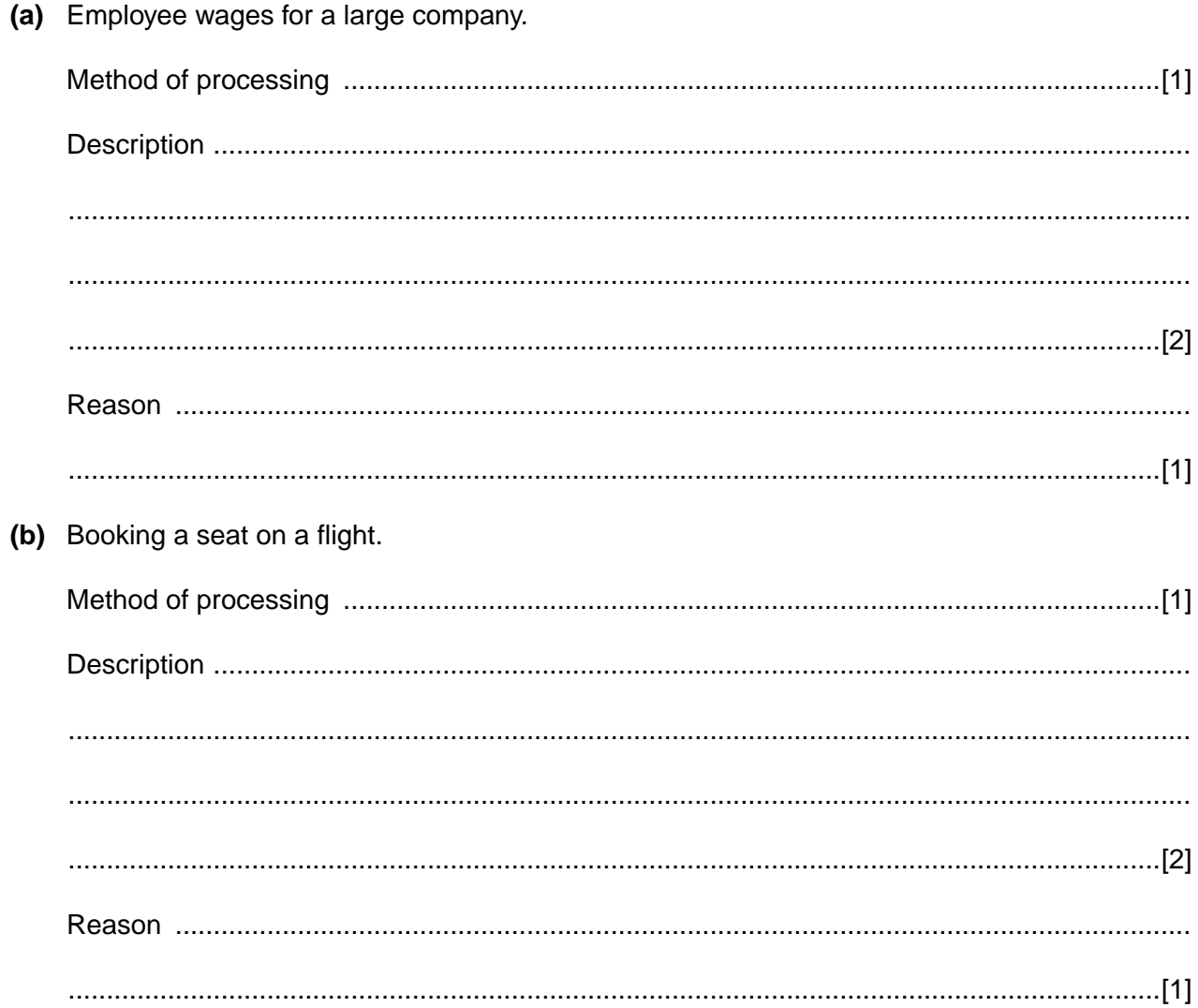

- 5 A library's computer system is to be upgraded. The existing user interface is command driven.
	- (a) State two drawbacks of using a command driven interface.

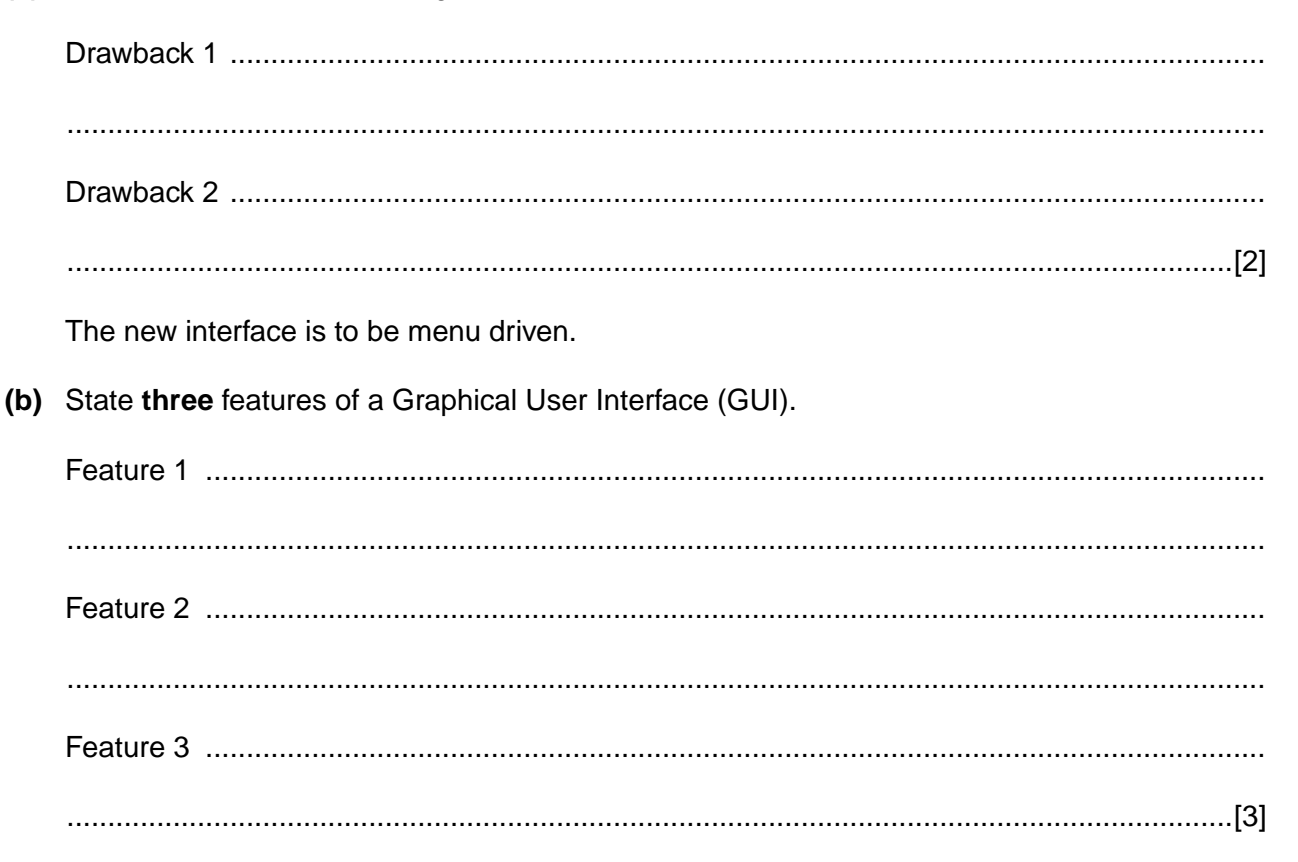

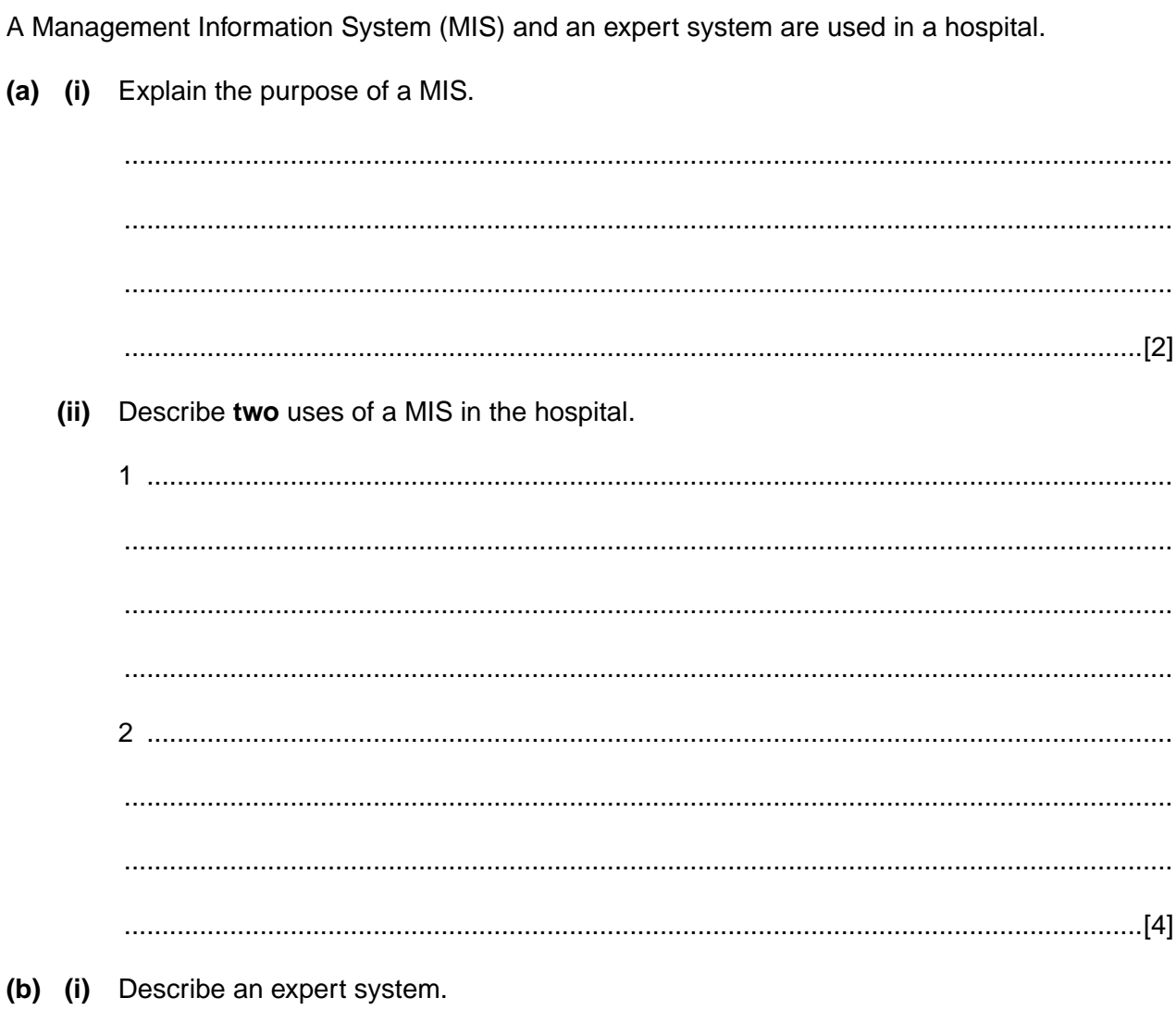

. . . . . . . . . . . . . . . .

 $(b)$  (i)

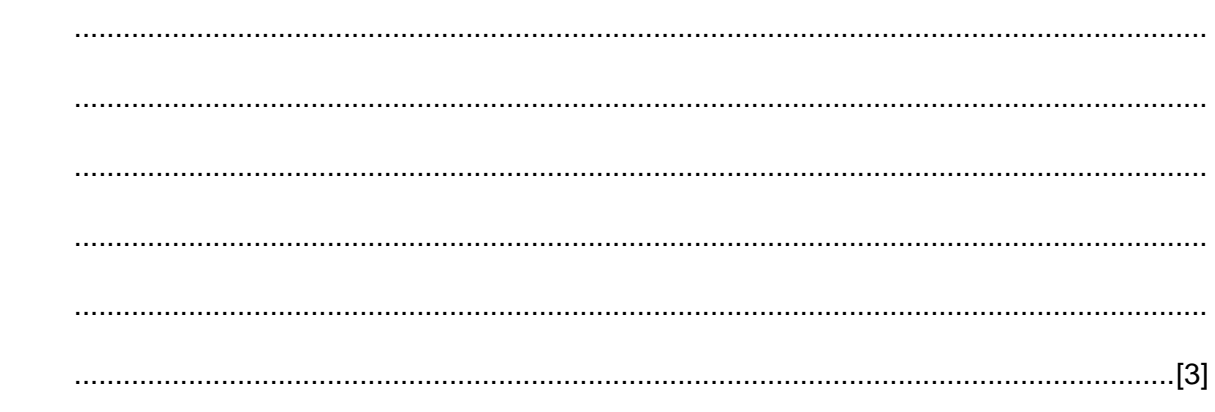

 $(ii)$ Describe one use of an expert system in the hospital.

 $6\phantom{1}6$ 

 $(a)$  (i)

 $(ii)$ 

(c) Discuss how data protection legislation affects hospital staff and patients.  If you use these lined pages to complete the answer to any question, the question number must be clearly shown.

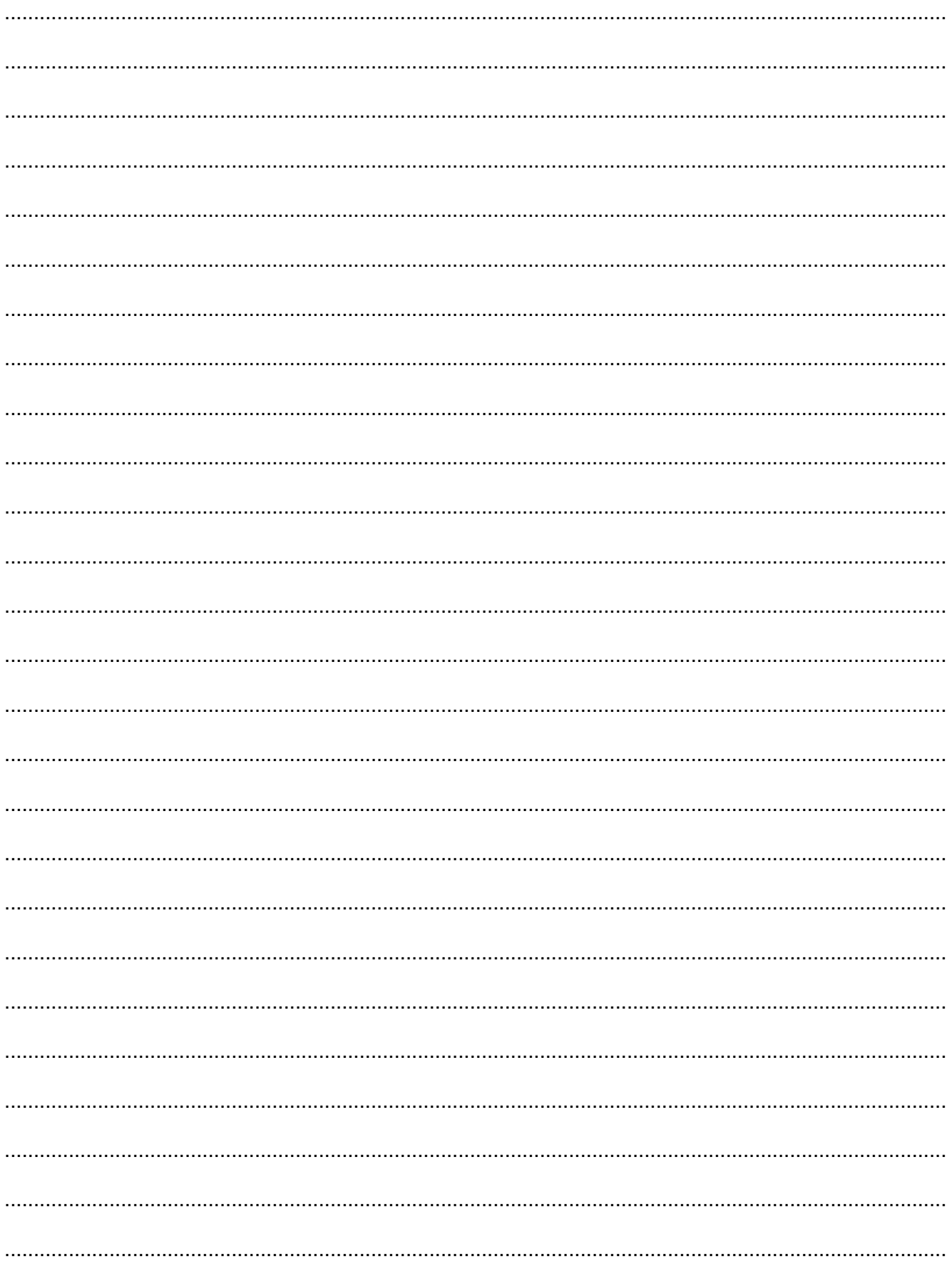

**BLANK PAGE**

## **PLEASE DO NOT WRITE ON THIS PAGE**

## **PLEASE DO NOT WRITE ON THIS PAGE**

Permission to reproduce items where third-party owned material protected by copyright is included has been sought and cleared where possible. Every reasonable effort has been made by the publisher (OCR) to trace copyright holders, but if any items requiring clearance have unwittingly been included, the publisher will be pleased to make amends at the earliest possible opportunity.

OCR is part of the Cambridge Assessment Group. Cambridge Assessment is the brand name of University of Cambridge Local Examinations Syndicate (UCLES), which is itself a department of the University of Cambridge.